#### Cloud [AutoML](https://cloud.google.com/vision/automl/) Vision

# Method: projects.locations.operations.wait

Waits for the specified long-running operation until it is done or reaches at most a specified timeout, returning the latest state. If the operation is already done, the latest state is immediately returned. If the timeout specified is greater than the default HTTP/RPC timeout, the HTTP/RPC timeout is used. If the server does not support this method, it returns google.rpc.Code.UNIMPLEMENTED. Note that this method is on a best-effort basis. It may return the latest state before the specified timeout (including immediately), meaning even an immediate response is no guarantee that the operation is done.

### HTTP request

POST https://automl.googleapis.com/v1beta1/{name}:wait

#### Path parameters

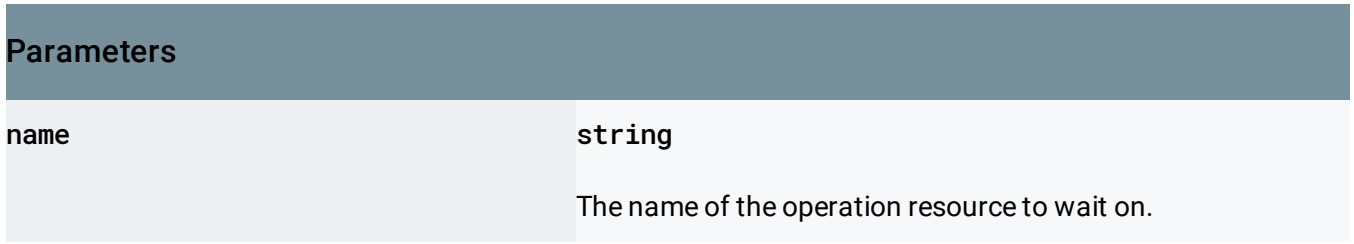

### Request body

The request body contains data with the following structure:

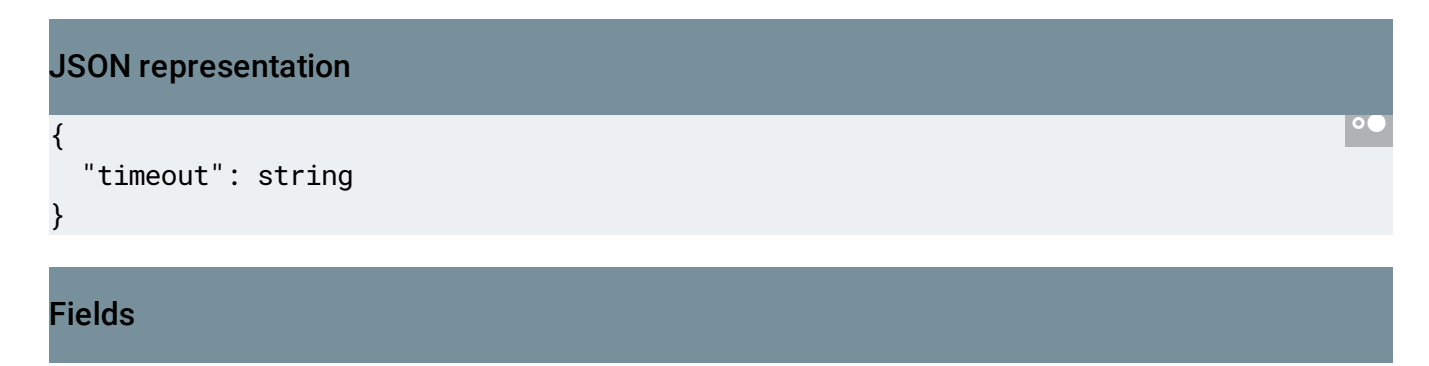

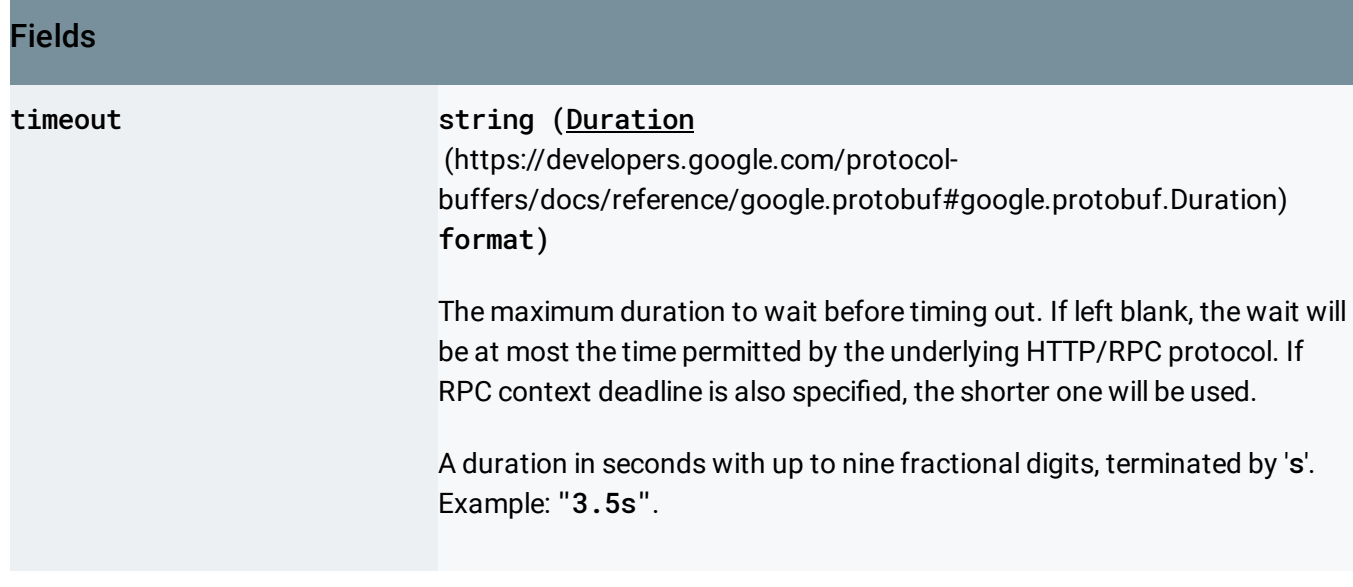

## Response body

.

If successful, the response body contains an instance of Operation [\(https://cloud.google.com/vision/automl/docs/reference/rest/v1beta1/projects.locations.operations#Oper](https://cloud.google.com/vision/automl/docs/reference/rest/v1beta1/projects.locations.operations#Operation) ation)

# Authorization Scopes

Requires the following OAuth scope:

https://www.googleapis.com/auth/cloud-platform

For more information, see the **Authentication Overview** [\(https://cloud.google.com/docs/authentication/\)](https://cloud.google.com/docs/authentication/).

Except as otherwise noted, the content of this page is licensed under the Creative Commons Attribution 4.0 License [\(https://creativecommons.org/licenses/by/4.0/\)](https://creativecommons.org/licenses/by/4.0/)*, and code samples are licensed under the Apache 2.0 License* [\(https://www.apache.org/licenses/LICENSE-2.0\)](https://www.apache.org/licenses/LICENSE-2.0)*. For details, see our Site Policies* [\(https://developers.google.com/terms/site-policies\)](https://developers.google.com/terms/site-policies)*. Java is a registered trademark of Oracle and/or its aliates.*

*Last updated October 9, 2019.*